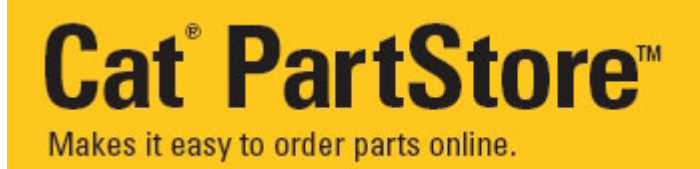

## **Did You Know?**

## **Preferences are available to make Ordering parts easier!**

Preferences" options in PartStore allow users to customize their PartStore experience and ordering process. This customization creates time saving potential by eliminating the need for repetitive information to be entered for every parts order.

## **Preferences - Benefits:**

- The ordering process can be streamlined by allowing users to choose a specific starting page and/or skip screens.
- Eliminates the need for repetitive information to be entered for every parts order by allowing the ability to set defaults for specific fields.
- Saves customers time.
- Reduces need to change settings every time a customer accesses PartStore.
- Each customer account can be specifically tailored to fit it's needs.
- Helps customers ensure their information is correct and accurate for every PartStore order.

## **Preferences Available:**

- Start Page (PartStore Home, Find Parts SIS Parts Information or Shopping Cart)
- Email Options (Receive Order Confirmation Email)
- Bypass Page (Shipping & Payment)
- Account Information (Default Customer Number, Last Used or select from down list)
- Store Location (Last Used, My Default Dealer Store or select from drop down box)
- Payment Method (Last Used, My Default Dealer Credit or select from drop down box)
- Purchase Order Number (Last Used, None or input number into blank field)
- Order Type (Last Used or select from drop down box)
- Product Use (Select from drop down box)
- Shipping Options (Last Used or select from drop down box)
- Pick Up Options (Last Used or select from drop down box)
- Delivery Preference (Last Used or select from drop down box)
- Shipping Instructions (Last Used or select from drop down box)
- Pick Up Instructions (Last Used or select from drop down box)
- Ship To Address (Last Used, My Dealer Default or select new address)

Preferences can be accessed from any screen in PartStore. Just look for the Preferences link in the upper right hand corner.

For more details about PartStore Web and setting up Preferences, please contact

Cleveland Brothers 1-855-373-2322 partstore@clevelandbrothers.com